*Отрисовка массива (циклом for)*

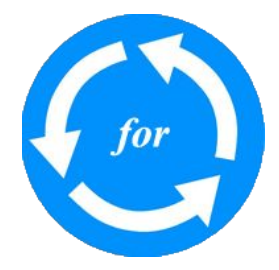

int mass[10];//создание целочисленного массива из 10 элементов int mass[10]={};//создание целочисленного массива из 10 элементов заполненного нулями int mass[10]={312,42,0,12,77,21,12123,1,12,31};//создаем массив и заполняем конкретными значениями

```
#include <iostream>
using namespace std;
void paint_mass(int x[],int razmer)
{
   for(int i=0;i<razmer;i++)
\{cout<<xlil<<" ";
 }
  cout<<endl;
}
int main()
{
   int mass[10]={312,42,0,12,77,21,12123,1,12,31};
   int mass2[10]={111,22,333,44,555,66,777,88,999,1010};
  for(int i=0;i<10;i++)
 {
    cout<<mass[i]<<"";
   }
  cout<<endl;
  paint_mass(mass,10);
  paint_mass(mass,10);
  paint_mass(mass2,10);
}
```